## Calendário de dias úteis para 2022. (Colômbia) Calendário de dias interventidades en el estado en el estado de

[06](https://timesles.com/pt/calendar/weeks/2022/06/) 7 8 [07](https://timesles.com/pt/calendar/weeks/2022/07/) 14 15 [08](https://timesles.com/pt/calendar/weeks/2022/08/) 21 22

[janeiro](https://timesles.com/pt/calendar/months/2022-01/)

[abril](https://timesles.com/pt/calendar/months/2022-04/)

[outubro](https://timesles.com/pt/calendar/months/2022-10/)  $#$  seg ter qua qui sex sáb

[43](https://timesles.com/pt/calendar/weeks/2022/43/) 24 25 26 27 28 29 30 [48](https://timesles.com/pt/calendar/weeks/2022/48/) 28 29 30

[40](https://timesles.com/pt/calendar/weeks/2022/40/) 3 4 5 6 7 8 9 [41](https://timesles.com/pt/calendar/weeks/2022/41/) 10 11 12 13 14 15 16 [42](https://timesles.com/pt/calendar/weeks/2022/42/) 17 18 19 20 21 22 23

[52](https://timesles.com/pt/calendar/weeks/2021/52/) 1 2 05 3 4 5 6 7 8 9 10 11 12 13 14 15 16 17 18 19 20 21 22 23

[04](https://timesles.com/pt/calendar/weeks/2022/04/) 24 25 26 27 28 29 30 [09](https://timesles.com/pt/calendar/weeks/2022/09/) 28

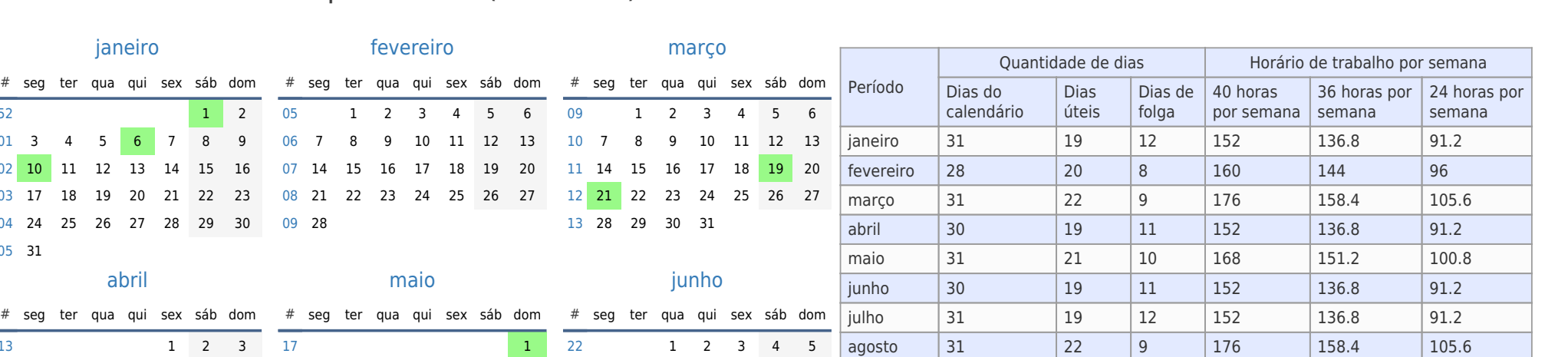

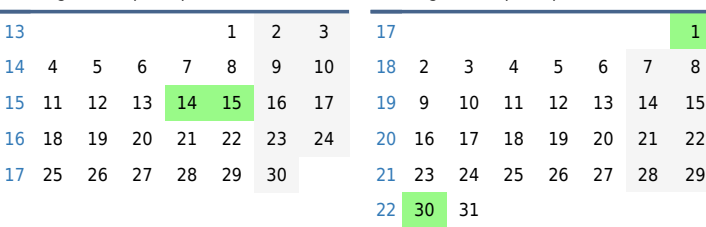

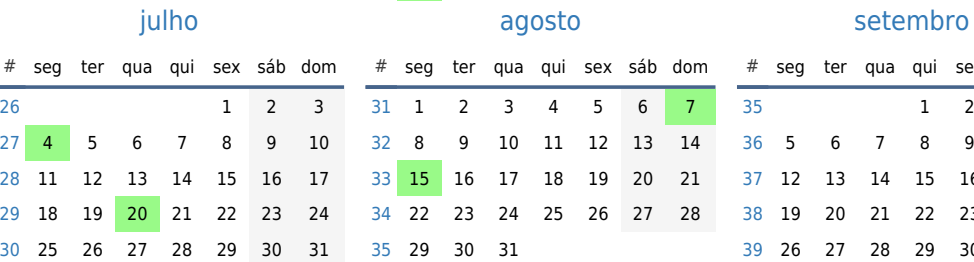

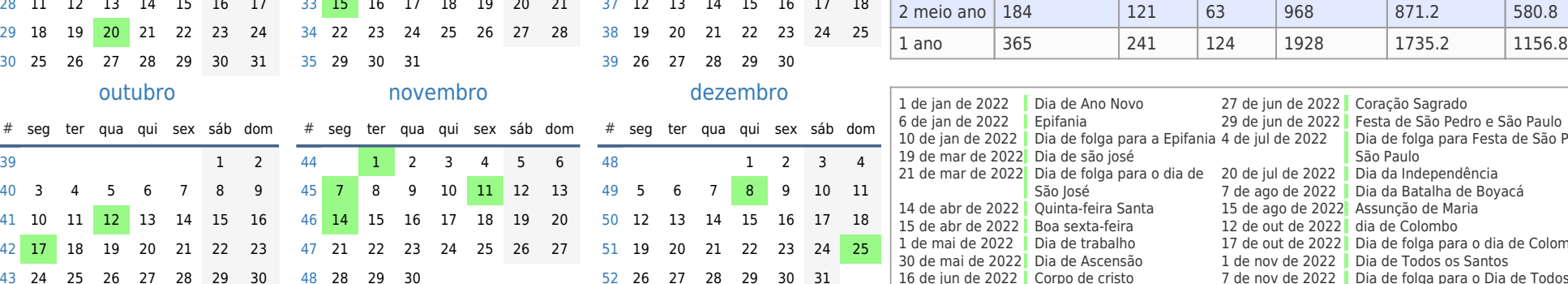

[23](https://timesles.com/pt/calendar/weeks/2022/23/) 6 7 8 9 10 11 12 [24](https://timesles.com/pt/calendar/weeks/2022/24/) 13 14 15 16 17 18 19 [25](https://timesles.com/pt/calendar/weeks/2022/25/) 20 21 22 23 24 25 26

> sex sáb dom  $2 \quad 3 \quad 4$ 9 10 11 16 17 18

[26](https://timesles.com/pt/calendar/weeks/2022/26/) 27 28 29 30

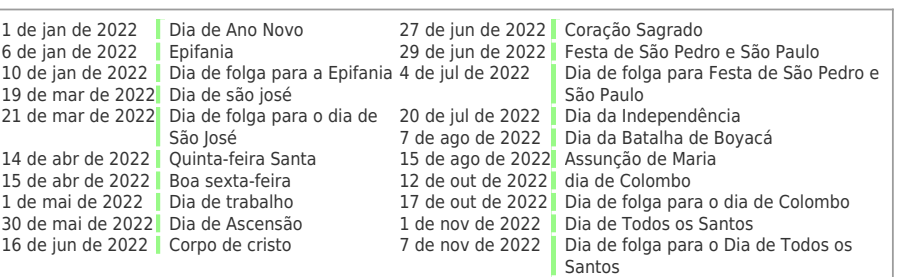

setembro 30 22 8 176 158.4 105.6 outubro 31 19 12 152 136.8 91.2 novembro 30 18 12 144 129.6 86.4 dezembro 31 21 10 168 151.2 100.8 1 trimestre 90 61 29 488 439.2 292.8 2 trimestre 91 59 32 472 424.8 283.2 1 meio ano | 181 | 120 | 61 | 1960 | 1864 | 1576 3 trimestre 92 63 29 504 453.6 302.4 4 trimestre 92 58 34 464 417.6 278.4

[05](https://timesles.com/pt/calendar/weeks/2022/05/) 31

**COLLEGE**